## 50-watercolorphotoshop-brushesfree-exclusivedownload [UPD]

So, you have decided to use Adobe Photoshop, but you never really knew what it was or how easy it was to use. Well, the only thing you need to do is download an authentic Adobe Photoshop cracked version. Once you have downloaded what you need, it is time to follow the instructions on how to install and crack Adobe Photoshop. Now that the software is installed, you can start using it to edit, retouch, crop, and any other kind of image you can think of. Photoshop is a must have for any graphic designer and you should use it. By using Photoshop you can make your images look perfect and you can be sure that they are quite safe for your friends and family to view. If you do not have Adobe Photoshop, you should definitely download it, and if you do, you need to crack it as soon as possible.

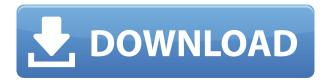

Being able to instantly book your favorite photos on a mobile device is a dream come true. Agfa PhotoPress helps you with this by providing easy-to-use tags that allow you to guickly add photos to a set. Once you add the photos, you save them to your camera roll, which you can then add to sets of your choosing. Google Chrome for Android can easily download sets and add the photos right to your web albums and devices. The completed experience is so good, you can share your complete PhotoPress collection with loved ones. The community of photographers is a big part of this. You can share your creations, and you can also receive feedback on your creations if you tag your work with the community's PhotoPress-specific tags. An interactive map of the world is generated using photos taken in each region. Queen of Photography is the only application that I use to backup my digital photos. I have visited some forums of photographers in Twitter and I've found that I had the exact same problems as they did. The program is quite easy to learn, but it requires a good understanding of editing and retouching. For a beginner, it might be a little bit to access. It's a good app, I'm sure that a lot of people would like it, but I didn't find a lot of people who really loved it. I can't say if there should be a huge improvement in this version, but I do recommend this app to beginners and photographers who want to edit their photos. It's quite a good program, but it does have a few limitations for those who aren't really pro. The reason why I bought it is simply because I love the features and the interface. I am not a designer, but I think that most people can use it to their benefit, even if their workflow is something completely different. It simply has everything you need to make your photos look great. The only thing I wish was different would be the copy/paste feature. It feels a little bit

weird and convoluted. There is a "use dialog to paste" option, but it still doesn't feel right to me. I wish it was simpler. Overall, it's an app just like any other editor. This one is designed for photography, so it's great.

## Download Photoshop 2022 (Version 23.1.1)License Keygen Patch With Serial Key [32|64bit] {{ last releAse }} 2022

Artists use *watercolor* to apply global backgrounds to their design. You can do it with a fill like you would in Photoshop, but you can also deform and manipulate existing objects and textures. Watercolor is a great option for global graphic design because it's easy to use and looks flat without appearing pixelated. When you have finished creating many images that you want to combine into one, often the best thing to do is to select the group of images and the click on the Create New. Photoshop may automatically arrange all your images in the correct order and arrange them suitably in a document. This can be very useful in the right way. The offset feature is one of the most useful tools in Photoshop. It can be used to combine two layers to create a third layer with a specific amount of distance. And the relationship between the two layers can be moved, rotated, nudged, erased, reduced, expanded, and saved as a new layer. This is very useful for creating the perfect effect or losing layers. We designed Photoshop Camera to help personal and social photographers take better photos. Why? Curiosity. You have access to millions of different photographs on the Web. And you're always pushing the envelope with your own shots. The best way to become better is to spend additional time with

your subject, practice, and repeat. These are just a few examples of possible creative effects and tools you can build in Photoshop. There are even more ways to make a design look colorful and original. But you don't need a college degree or a full-time job to design for publication. The Pixel Editor and other simple elements are all you need to create great graphic design. e3d0a04c9c

## Photoshop 2022 (Version 23.1.1) Download free Torrent [Mac/Win] 2022

Adobe has also completely reimagined how Photoshop Elements is used for photography. With an efficient step-bystep workflow and improved performance, photographers and casual editors can now use Photoshop Elements to create amazing images with dynamic adjustments. Adobe is making its large survey prediction engine, Adobe Sensei, even smarter. Adobe Sensei is providing new visual filters that enhance the accuracy and quality of images. Using a variety of new tools, users can remove unwanted lines, erode wrinkles in skin, sharpen and smooth out skin, and correct eve color, among other things, all simply by visually comparing the source photo to fine-tuned reference images. Last but not least, the new desktop version (CC) of Photoshop is adding new and improved features and enhancements. The new content-aware scaling module, for example, gives users much greater precision to tweak an image's size and layout. It is able to automatically resize Adobe's document page and fit the document into most screen sizes on desktop. Plus, the new one-click Delete and Fill tool (found on the top right corner of the tool bar) makes it easy to remove or replace an object in an image with a single mouse click - no more fiddling with selections. "As Adobe Creative Cloud continues to evolve, the new features for Photoshop CC 2021 are opening up new ways to work, of course. But they also mean increased collaboration in the Creative Cloud—collaborating with all the other members of the Creative Cloud Essentials Photography package has never been easier,' said Connor Connolly, Product Marketing Manager at Adobe.

download adobe photoshop for windows 8 pro download adobe photoshop for windows 8 64 bit free download photoshop 5 photoshop 5c free download adobe photoshop lightroom 5 free download adobe photoshop software download for windows 8 download photoshop software for windows 8 photoshop lightroom 5 download download photoshop cs6 free full version for windows 8 download photoshop cs6 for windows 8

Moving forward, Adobe will be fully supporting the feature set from Photoshop Elements 2020 onwards, but in all elements of the Photoshop family, we will no longer be supporting the remaining 3D feature set for example. https://photoshopuser.com/adobe-photoshop-life-saver-tutoria l/ Adobe InDesign CS6 is integrated, easy to use vector graphics editor and web publishing tool. It is designed to be used with creative files and CSS. It is based from a modular design, which helps designers and developers to build their own elements and components. Adobe Photoshop CS5 is an easy to use graphics editor and the most popular version in the series. It is for the people who want to do powerful graphic editing on a photo. The user interface provides great speed and efficiency. Adobe Photoshop CC is the newest version of the Photoshop family. It was launched by Adobe on September 17, 2014. The new Photoshop CC extends a lot of the new features introduced by the Creative Cloud, particularly on cloud photo storage. The new version also introduced new features and improvements. Adobe Photoshop CC has some new features and improvements. One of the best ones is the updated interface. Some new features, and changes in the palette modes, masks, and type tools.

Photoshop CC features a wider selection of adjustment tools that are all cross-platform and multi-format compatible. Adobe Photoshop 7 and above, it is a popular version in the series. The latest version is Photoshop CS7. This version of Photoshop was launched on April 22, 2011 by Adobe. It has some genuine new features, including non-destructive editing and image control modes.

Later on, Photoshop celebrated its 10th anniversary in 1999 and has now been extended to 50+ editions. Draw, resize, cut, embed, and track layers were the many features available in that edition. In 2004, Photoshop was upgraded to the version known as CS and additional features such functionality as masking, filtering, and text were added to the basic editing tools. Later on, Photoshop added the ability to crop images (with a predefined setting) and lens distortion, and have a greater capacity to move, rotate, and warp images. Finally, the latest version is Photoshop CC 2015 and also includes the cream and reshoot features, facial recognition support, Color Management, and many others. Photoshop has many editions and improvements over the years. To make sure that you choose the best software for editing images and designing home-pages, brochures, or business forms, it is correct to choose elements (which is based on Photoshop) or CS5 (which is based on Photoshop). The CS and Elements editions of Photoshop are guite similar. At last, elements is the stable version of Photoshop. Image editing and manipulation uses computer graphics software. These are used for pixel-based image sorting and editing. There are two kinds of software for image editing-pixel editing and non-pixel editing. Pixel editing software is used for pixel editing. It includes image editing and image

processing programs. Most of the graphic content designers and marketing professionals use this type of software to color, blur, crop, fix, rotate, and resize images, and do some photo retouching to improve the look of the pictures. Later software can use templates and creative design tools to make editing tasks simple and fast.

 ${\color{blue} https://soundcloud.com/givanovzmft/call-of-duty-modern-warfare-2-zone-english-trainer-ff}$ 

 $\frac{https://soundcloud.com/gicolejeddio/pipe-flow-expert-v730-crack}{https://soundcloud.com/ousfretembar1979/calculadora-de-codigos-para-liberar-nokia-1616}$ 

 $\underline{https://soundcloud.com/valeriyzfyak/pakistanstudiesbygulshahzadsarwarpdfdownload}$ 

https://soundcloud.com/persskylanas1982/office-2010-activatorby-razorrar

All of these features come together in the Photoshop desktop application, so that photographers can now edit and retouch photos, creating a variety of output products, from photos to example pages and diagrams to even 3D assets. Adobe Sensei AI, powered by Adobe Experience Manager, is also at the heart of the Photoshop desktop app. It combines the wizardlike user experience of Adobe Acrobat, with powerful AIpowered technology to make it inevitable that Photoshop will see an explosion of AI-driven creativity as AI becomes more prevalent throughout the creative industries, including design, film, and content creation. Los Angeles, September 14. 2019-- Since the introduction of View & Edit--live collaboration's first image editing platform--Photoshop Creative Cloud has been a leader in the visual components of the digital storytelling process. Today, it steps into the realm of social media, through Share for Review. Share for Review is a powerful tool that makes it simple to share your work and view other people's work in real time. Remember when you

shared your work on Facebook, only to have it disappear several minutes after you hit the "Start Collaborating" button? Share for Review is the missing link between Photoshop and social media. This would be a magical tool, I believe almost all people would love to be able to gain magical power - like Van Leeuwen's Vanishing Point - or Vanishing Point Style, a software which will magically show you the actual vanishing point of any scene when you place a vanishing-point camera anywhere you like in the middle of the scene. This is a really amazing tool to make you understand origin of vanishing point of any scene. I think Vanishing Point is the most popular and THE BEST One kind of software Among all these things.

https://holidaysbotswana.com/wp-content/uploads/2023/01/morhar.pdf https://gtpsimracing.com/wp-content/uploads/2023/01/Download-Adobe-Photosh op-2021-Version-2242-License-Code-Keygen-PCWindows-2022.pdf https://vendredeslivres.com/wp-content/uploads/2023/01/Download-free-Adobe-Photoshop-2020-version-21-License-Key-Full-X64-2022.pdf https://thepalaceofamber.net/wp-content/uploads/2023/01/Adobe Photoshop CC 2019 version 20.pdf https://carmenwestfashion.com/sun-rays-png-for-photoshop-free-download-top/ http://mysleepanddreams.com/wp-content/uploads/2023/01/Download-Photosho p-CC-2015-Version-18-With-Product-Key-Activation-Key-2022.pdf https://bakedenough.com/download-adobe-photoshop-cc-2019-version-20-produ ct-key-keygen-full-version-for-mac-and-windows-updated-2022/ https://visiterlareunion.fr/wp-content/uploads/2023/01/Download-Adobe-Photosh op-2020-version-21-Serial-Number-x3264-lifetime-releaSe-2023.pdf https://mightysighty.com/wp-content/uploads/2023/01/Adobe-Photoshop-CC-201 9-Version-20-Download-Activator-For-Windows-3264bit-Latest-2023.pdf https://mondetectiveimmobilier.com/2023/01/02/download-photoshop-2020-prod uct-key-full-activation-code-x32-64-2023/

https://tourismcenter.ge/wp-content/uploads/2023/01/Adobe-Photoshop-CS5-Do

https://prattsrl.com/2023/01/02/download-photoshop-2021-version-22-1-1-crack-

wnload-Activation-Code-With-Keygen-Patch-With-Serial-Key-lAtest-re.pdf

http://financialplanningconsultants.net/?p=2552

https://thefrontoffice.ca/photoshop-2022-keygen-full-version-with-license-code-l

atest-2022/

win/

http://climabuild.com/photoshop-free-full-version-download-hot/

http://madshadowses.com/adobe-photoshop-2021-version-22-4-1-keygen-for-mac

-and-windows-latest-update-2022/

https://theferosempire.com/?p=25847

https://kitchenwaresreview.com/photoshop-logo-free-download-verified/

https://supermoto.online/wp-content/uploads/2023/01/thymang.pdf

http://trungthanhfruit.com/adobe-photoshop-2021-activation-code-with-registrat ion-code-2023/

https://eveningandmorningchildcareservices.com/wp-content/uploads/2023/01/Photoshop\_2021-1.pdf

 $\frac{https://www.webcard.irish/photoshop-2020-version-21-with-registration-code-64}{-bits-updated-2023/}$ 

https://www.divinejoyyoga.com/2023/01/02/free-download-in-photoshop-7-0-inst all/

http://hotelthequeen.it/wp-content/uploads/2023/01/reiwah.pdf

https://webdigitalland.com/wp-content/uploads/2023/01/Photoshop-CS5-Downlo

ad-free-Activation-Code-With-Keygen-With-Licence-Key-For-PC-Latest-.pdf

https://www.anewpentecost.com/photoshop-7-styles-download-\_verified\_/

http://www.bigislandltr.com/wp-content/uploads/2023/01/jarire.pdf

https://marido-caffe.ro/2023/01/02/download-photoshop-trial-for-free-upd/

https://pastrytimes.com/wp-content/uploads/2023/01/alatkarm.pdf

http://agrit.net/wp-content/uploads/2023/01/takiefro.pdf

https://karydesigns.com/wp-content/uploads/2023/01/wenelli.pdf

 $\underline{http://briannesloan.com/download-triangle-shapes-for-photoshop-top/}$ 

https://jasaborsumurjakarta.com/wp-content/uploads/2023/01/Download-free-Ad

 $\underline{obe-Photoshop-CS4-With-License-Key-Windows-2023.pdf}$ 

http://www.bevispo.eu/wp-content/uploads/2023/01/nannolea.pdf

 $\underline{https://stellarismods.com/wp\text{-}content/uploads/2023/01/bennbird.pdf}$ 

https://xn--80aagyardii6h.xn--p1ai/download-adobe-photoshop-express-for-windows-10-free-upd-127879/

http://jasoalmobiliario.com/?p=22228

https://sagarmy.com/free-download-pattern-overlays-for-photoshop-hot/

http://www.realtyscann.com/2023/01/02/photoshop-styles-asl-file-download-full/http://schweigert.ninja/wp-content/uploads/2023/01/Adobe-Photoshop-2022-Ver

sion-2341-Download-Full-Version-PCWindows-2023.pdf

The other feature common to the three most recent releases of Photoshop is the ability to do batch processing of images. Select all the lens flares in your photo with Lens Blur, and then restore their brightness and contrast with Brightness/Contrast. This can be done in the same way with

many other effects in Photoshop. The PSB is supplemented by the new Appearance panel context button, which pops open the Style Pane. Here you can click directly on any of the six available combinations of six looks: soft, sharp, noisy, retro, vintage, and artistic. A toggle switch toggles between light and dark, and a layer switcher lets you switch between viewing all six styles on their own or combining pairs side-byside. If you find yourself in a jam, press the Copy button next to any style to create a new Style from it. This opens the same sketchy textbox style browser, where you can preview the style, and set the starting point for the effect based on the text you've selected. You can also copy the style to another file. Another addition to the Style Pane is the character-based font palette. Click the text type tool to see the different public and private faces that are available, plus directly access the performance check buttons for any used style. Styles with warm or distinct text can look dull if they're not balanced with a relevant cool and neutral face. There's a new color-reversal filter for the color palette, which flips and colors the opposite of the color you select. When the filter is activated, you can reverse an image's exposure, saturation, or dynamic range, and apply any of 24 bit-depth posterization and desaturation filters to a range of colors.